MATEMÁTICA

## Educación Media Técnica (EMT)

Octavo Semestre - Tecnología Gráfica - Guía de Aprendizaje 8

## **Razones trigonométricas**

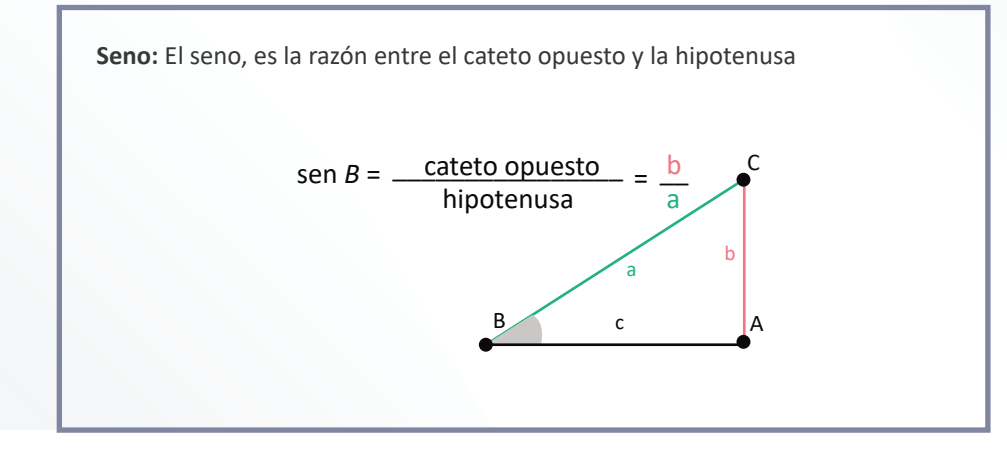

**Coseno:** es la razón entre el cateto adyacente y la hipotenusa. C  $\mathsf{B}$   $\qquad \qquad$   $\mathsf{C}$   $\qquad \qquad$   $\mathsf{A}$ a b **c** cos *B* = \_\_\_\_\_\_\_\_\_\_\_\_\_\_\_\_ cateto adyacente hipotenusa = c a  $\overline{c}$ 

**SOH-CAH-TOA:** Una manera sencilla de recordar

**Tangente:** la razón trigonométrica tangente es la razón existente entre el catetoopuesto y el cateto adyacente.

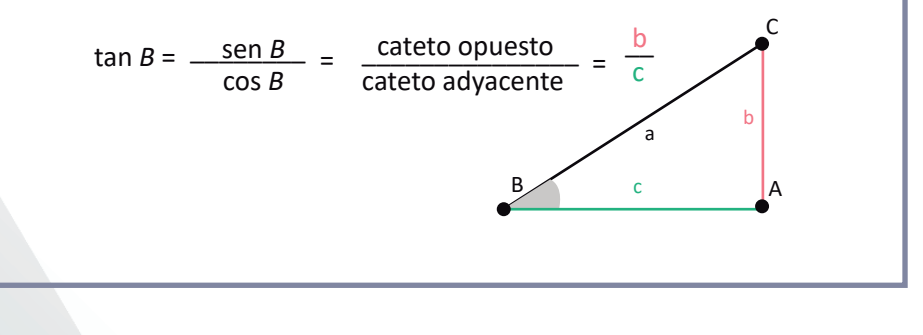

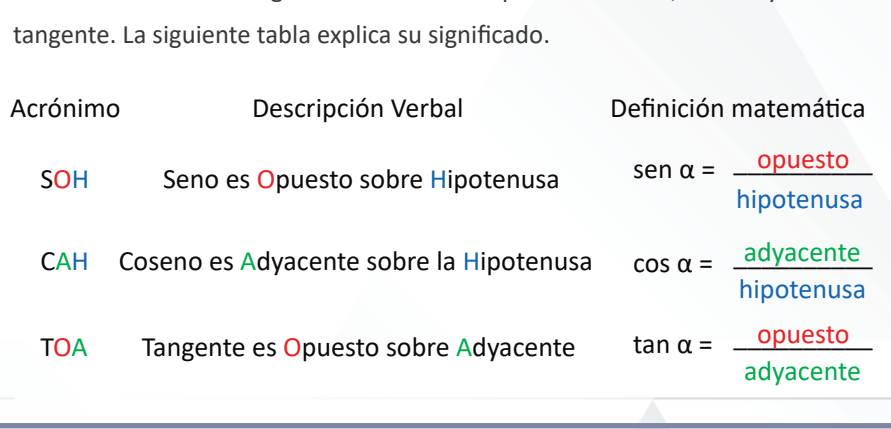

SOH-CAH-TOA es un acrónimo que se usa para poder memorizar las definiciones de las razones trigonométricas más importantes: seno, coseno y

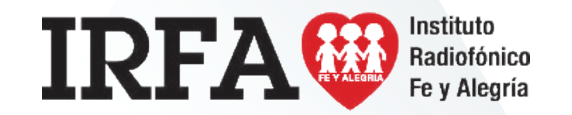

MATEMÁTICA

## Educación Media Técnica (EMT)

### Octavo Semestre - Tecnología Gráfica - Guía de Aprendizaje 8

## **Razones inversas**

Si conocemos el seno, el coseno o la tangente del ángulo α y queremos calcular el ángulo α, usamos las razones trigonométricas inversas:

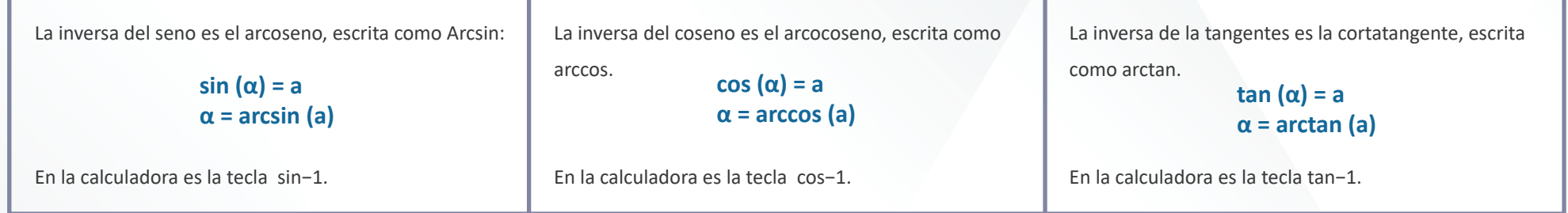

#### Ejemplos:

 1. Determinar si los lados a, b y c de cada uno de los siguientes triángulos son la hipotenusa, el lado opuesto o el lado contiguo al ángulo α representado

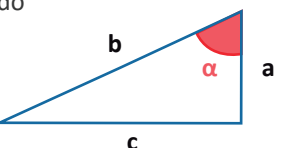

- $\bullet$ a es el lado contiguo o cateto adyacente.
- ï b es el lado o cateto opuesto.
- ï c es la hipotenusa

Despejamos la incógnita:

$$
x = \frac{11}{\cos(13^\circ)} = 11.289
$$

La hipotenusa mide aproximadamente 11.289

2. Calcular el valor de x de cada figura utilizando las razones trigonométricas.

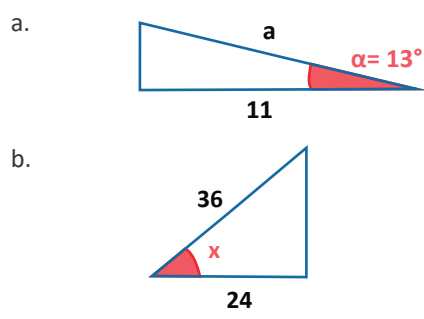

Conocemos el lado con�guo o adyacente y la

hipotenusa, utilizamos la formula del coseno:

$$
\cos{(\alpha)} = \frac{\text{contiguo}}{\text{hipotenusa}}
$$

$$
\cos(x) = \frac{24}{36} = 0.667
$$

Conocemos el lado contiguo o cateto adyacente y el ángulo. Hay que calcular la hipotenusa, se usa la fórmula del coseno:

$$
\cos (\alpha) = \frac{\text{contiguo}}{\text{hipotenusa}}
$$

$$
\cos (13^\circ) = \frac{11}{x}
$$

Despejamos la incógnita:

**x = arccos (0.667) x = 48.164°**

Por lo tanto el ángulo mide aproximadamente 48.164°

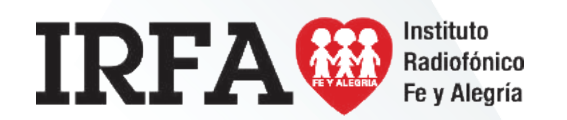

MATEMÁTCA

## Educación Media Técnica (EMT)

## Octavo Semestre - Tecnología Gráfica - Guía de Aprendizaje 8

Calcular el ángulo α de cada uno de los siguientes triángulos.

Aquí tendremos que usar las inversas del seno, coseno o tangente según los datos:

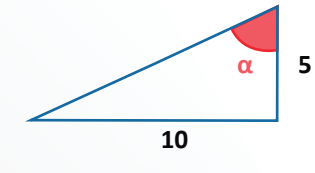

Conocemos el lado con�guo cateto adyacente y el cateto opuesto, usamos la fórmula tangente:

tan (
$$
\alpha
$$
) =  $\frac{\text{opuesto}}{\text{adyacente}}$   
tan ( $\alpha$ ) =  $\frac{10}{5}$  = 2

Despejamos la incógnita:

**α = arctan (2) = 63.435°**

Por lo tanto, el ángulo mide aproximadamente: 63.485°

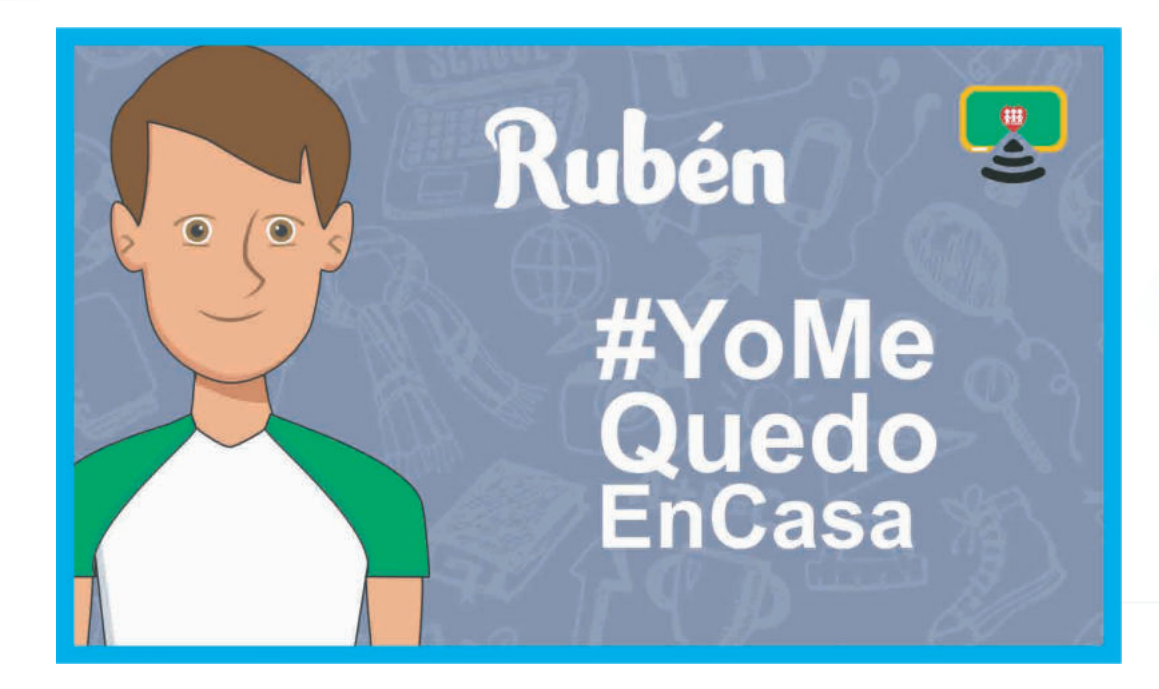

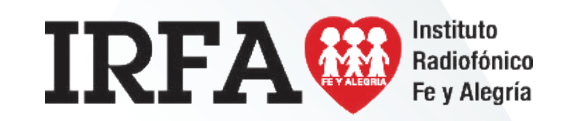

CASTELLANO Y LITERATURA

### Educación Media Técnica (EMT)

### Octavo Semestre - Tecnología Gráfica - Guía de Aprendizaje 8

## **Tipos de ensayo**

#### **Ensayo literario**

Se caracterizan por la amplitud con la que abordan los temas, no limitándose a la hora de seleccionar el asunto a tratar. Aunque todos los ensayos literarios parten de una obra, no la abordan con exclusividad, sino que se combina con experiencias, hábitos, análisis y opiniones. Todos los ensayos literarios suelen tener una serie de características en común, es decir, todos son subjetivos y se plantean desde la sencillez con un estilo muy directo, buscando así resaltar el punto de vista, reflexiones y pensamiento del autor. En el ensayo literario se pueden tratar temáticas de todo tipo, como historia, filosofía o incluso política.

#### **Ensayo argumentativo**

El ensayo argumentativo pretende defender mediante el razonamiento una tesis o idea propuesta con el objetivo de convencer al lector de la postura defendida. Pese a que tratan los temas con profundidad, suelen ser ensayos breves. Es este tipo de ensayo se emplea un estilo sencillo, pero un lenguaje culto o formal. Como requisito fundamental, las ideas deben ser presentadas de forma clara y concisa y deben tener relación lógica entre las mismas. Se debe evitar el cherry picking o falacia de la evidencia incompleta, es decir, también se deberá mostrar la información que contradiga los argumentos del autor.

#### **Ensayo cien�fico**

El ensayo cien�fico se caracteriza por tratar un tema cien�fico desde un punto de vista creativo. Es decir se combina el razonamiento científico con la creatividad artística. En este tipo de ensayo se toma de la ciencia la meta de buscar y explorar la realidad en la búsqueda de la verdad, mientras que desde el punto de vista artístico toma la belleza y la expresión de la misma a través de la creatividad. Pero el mero hecho de recurrir a un tipo de expresión artística, no exime a este ensayo del rigor y objetividad propios de la ciencia.

#### **Ensayo crí�co**

Del mismo modo que en el ensayo literario, este tipo de ensayo también se caracteriza por abordar de manera libre una gran variedad de temas, enfocados al público general. La estructura del ensayo crítico es libre, aunque predomina un estilo formal y generalmente cuidado. Se emplea una gran cantidad de documentación para apoyar las ideas, opiniones, ideologías o reflexiones del autor, las que deberán acompañarse de elementos científicos o argumentativos.

#### **Ensayo filosófico**

Un ensayo filosófico es aquel que trata un tema propio de la filosofía desde un punto de vista crítico y reflexivo. Como todo ensayo, expresa el pensamiento propio de su autor. Como su nombre lo indica, la temática va en relación con alguna disciplina propia de la filosofía.

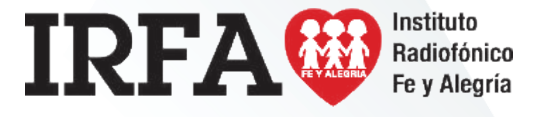

## CASTELLANO Y LITERATURA

Educación Media Técnica (EMT)

### Octavo Semestre - Tecnología Gráfica - Guía de Aprendizaje 8

**¿Cómo se hace un ensayo?**

#### **Antes de escribirlo**

- Se debe elegir un tema que sea interesante para quien lo escribe.
- Fijar una postura ante el tema (tesis).
- ï Recopilar y analizar información sobre el tema revisando que las fuentes consultadas sean confiables. Así mismo, es recomendable rescatar los datos de la bibliografía que se consulta.
- ï Plasmar las ideas que vayan surgiendo en un esquema de redacción; en éste se organizan las ideas que se escribirán en el inicio, el desarrollo y la conclusión así como los autores y fuentes consultadas que serán citadas.

#### **Al estarlo escribiendo**

- ï Empezar a escribir el ensayo tomando como guía el esquema de redacción que se realizó previamente.
- ï Enunciar, desde la introducción, la postura frente al tema que se va a desarrollar, sustentándola con ejemplos, datos, y argumentos.
- ï Ser concreto en las ideas; para ello se debe tener claro qué se va a decir y de qué manera se va a decir.
- ï Revisar que el texto tenga coherencia; esto se logra organizando y jerarquizando las ideas, así como constatando que los párrafos sean comprensibles y que además exista relación entre ellos. Es conveniente recordar que los párrafos se construyen a par�r de una idea central alrededor de la cual giran otras ideas relacionadas que la explican o la especifican.

#### **Después de escribirlo**

- Releer el ensayo completo analizando si es comprensible tanto para el autor, como para los posibles destinatarios (es conveniente pedir a un compañero o amigo que lo lea y nos proporcione sugerencias de mejora).
- ï Revisar los signos de puntuación; esto se puede realizar leyendo el texto en voz alta.
- ï Examinar el vocabulario procurando que sea variado y apropiado.
	- $\bullet$ Cuidar la ortografía, si es posible apoyándose en un diccionario.
- ï Reescribir los fragmentos del ensayo que así lo requieran.

#### **Consejos para escribir un ensayo**

- ï Mantenerse apegado al tema.
- ï Al planificar el ensayo identificar palabras clave que guíen la redacción.
- Evitar palabras que no tienen qué ver con el tema.
- ï Presentar el tema desde el primer párrafo, de manera que se entienda de qué se está hablando.
- ï Usar conectores para enlazar los párrafos.
- ï El párrafo final debe abordar la conclusión del tema que se presentó en la introducción.
- Las fuentes deben estar debidamente citadas en el cuerpo del ensayo o en el pie de página.
- · Revisar de manera rigurosa la ortografía y la gramática.

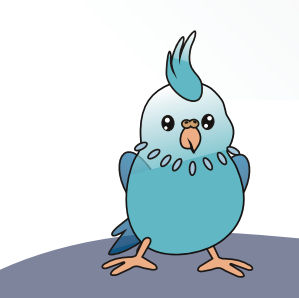

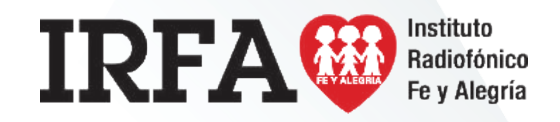

## SOCIEDAD Y CULTURA

### Educación Media Técnica (EMT)

### Octavo Semestre - Tecnología Gráfica - Guía de Aprendizaje 8

## **Saneamiento ambiental**

El saneamiento ambiental es el conjunto de acciones de salud pública que tienen por objetivo alcanzar niveles crecientes de salubridad ambiental para mejorar las condiciones de vida urbana y rural. Comprende acciones técnicas y socioeconómicas para el manejo sanitario del agua potable, las aguas residuales, los residuos orgánicos tales como las excretas y residuos alimenticios, los residuos sólidos y el comportamiento higiénico que reduce los riesgos para la salud y previene la contaminación.

**Aspectos que comprende:** el manejo sanitario del agua potable, las aguas residuales y los ver�dos, los residuos sólidos, los residuos orgánicos tales como las excretas y residuos alimen�cios, las emisiones a la atmósfera y el comportamiento higiénico que reduce los riesgos para la salud y previene la contaminación.

#### **Ins�tuciones en Venezuela**

En nuestro país existen diversas ins�tuciones que promueven el saneamiento ambiental, a través de campañas y programas divulgativos que fomentan la salud y la protección del ambiente. Entre estas ins�tuciones están los ministerios del poder popular para el ambiente y para la salud. También algunas organizaciones no gubernamentales y asociaciones cooperativas, que favorecen la integración comunitaria y el desarrollo endógeno.

#### **Importancia**

#### **La importancia del saneamiento ambiental se puede puntualizar en las siguientes razones:**

- · El hombre necesita un área suficiente para vivir y para la realización de sus actividades; siendo negativo un ambiente congestionado, superpoblado, de hacinamiento.
	- $\bullet$ Para el mantenimiento de la salud es indispensable que el ambiente tenga siempre suficiente aire puro, no contaminado.
	- $\bullet$ Las aguas negras o de desecho deben desplazarse por conductos separados y no estar expuestas al peligro de mezclarse o confundirse con las aguas blancas, no contaminadas, o con aguas aptas para beber o potables.
- ï Deben mantenerse suficientes áreas verdes y cuidar de la vegetación en beneficio del desarrollo normal de nuestras actividades. Estas áreas contribuyen a la purificación del ambiente.
	- $\bullet$ El aseo, tanto en el domicilio como en las ciudades y poblados en general, es básico para la conservación de la salud.

#### **Estrategias**

Se desarrollan programas ambientales de acuerdo con las condiciones par�culares de cada localidad. Entre estos programas se encuentran:

- $\bullet$ Programas de cuencas hidrográficas.
- ï De conservación de la biodiversidad.
	- $\bullet$ Sistemas de alcantarillado de aguas servidas.
- ï Lucha contra la deser�ficación y la sequía.
	- $\bullet$ Conservación y rehabilitación de los suelos.
	- $\bullet$ Ahorro de energía y reducción de la contaminación.

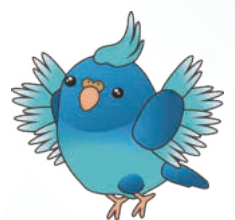

**IRFA®** 

De todas las medidas mencionadas los sistemas de evacuación de excretas, la dotación de agua potable y el control de organismos artrópodos transmisores de enfermedades son las más importantes debido a su relación con la mortalidad y morbilidad en las zonas rurales.

## INTELIGENCIA EMOCIONAL

## Educación Media Técnica (EMT)

## Octavo Semestre - Tecnología Gráfica - Guía de Aprendizaje 8

## **10 Ejercicios para ser más op�mista**

1. Escribe cada noche antes de acostarte cinco cosas buenas que te hayan pasado a lo largo del día. Así te enfrentarás a fijar tu atención no solo en lo negativo.

2. Presta atención a como te hablas a ti mismo. La forma en que nos hablamos puede echar por tierra nuestra autoestima. Procura hablarte como lo harías a un amigo en vez de juzgarte.

3. Disfruta del instante. No dejes que los nervios o el enfado te impidan apreciar la caricia del sol o la sonrisa de un desconocido.

4. El optimismo es contagioso. Rodearte de personas posi�vas te ayudará serlo más.

5. Si te falta tiempo, apaga el televisor. La llamada «caja tonta» hace que te olvides de las preocupaciones, pero al mismo tiempo te impide reflexionar.

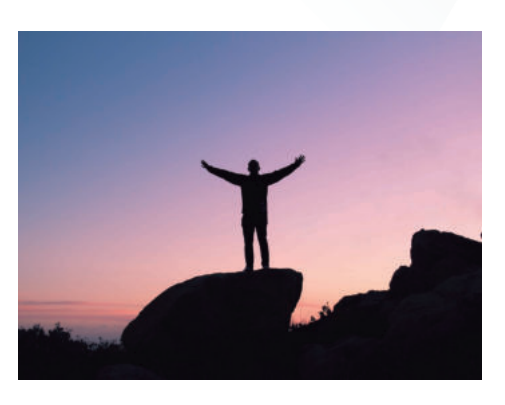

*"Un optimista ve una oportunidad en toda calamidad, un pesimista ve una calamidad en toda oportunidad." Winston Churchill* 

6. Haz cosas que te gusten. Negarte momentos para ti hará que tus reservas de optimismo se agoten muy rápido.

7. Relaciónate. No sentirte aislados aumenta considerablemente el optimismo.

8. Si quieres conseguir algo, ve paso a paso. Organízate y ponte metas asequibles a corto plazo. Y felicítate por cada uno de los logros por pequeños que sean.

9. Saborea las cosas. Date tiempo para apreciar lo que comes, lo que lees, lo que ves y el tiempo que pasas con tu familia. La vida es corta y hay que disfrutarla.

10. Ayuda a los demás. Hacer algún tipo de voluntariado es beneficioso para sentirte mejor y aumentar la empatía.

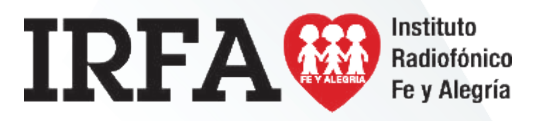

# **TECNOLOGÍA GRÁFICA**

OCTAVO SEMESTRE

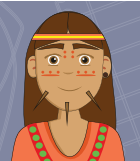

Instituto

Radiofónico Fe y Alegría

## **FICHA DE CONTENIDO 8**

Educación Media Técnica (EMT)

### Octavo Semestre - Tecnología Gráfica - Guía de Aprendizaje 8

#### **Uso de copias de seguridad y restauración de Windows 7**

Copias de seguridad y restauración de Windows le permite crear copias de respaldo de archivos y carpetas. Copias de seguridad y restauración de Windows es compatible con Windows Vista y puede copiar automáticamente archivos nuevos y modificados con regularidad.

También puede crear una imagen de todo el equipo. Esta imagen se puede utilizar para la recuperación luego de una falla de hardware. Para obtener más información, consulte Creación de una imagen del sistema en Windows 7.

Siga estos pasos para utilizar copias de seguridad y restauración de Windows:

- 1. Haga clic en Inicio y luego en Panel de control.
- 2. En Sistema y seguridad, haga clic en Hacer una copia de seguridad del equipo.
- 3. Haga clic en Hacer copia de seguridad ahora.

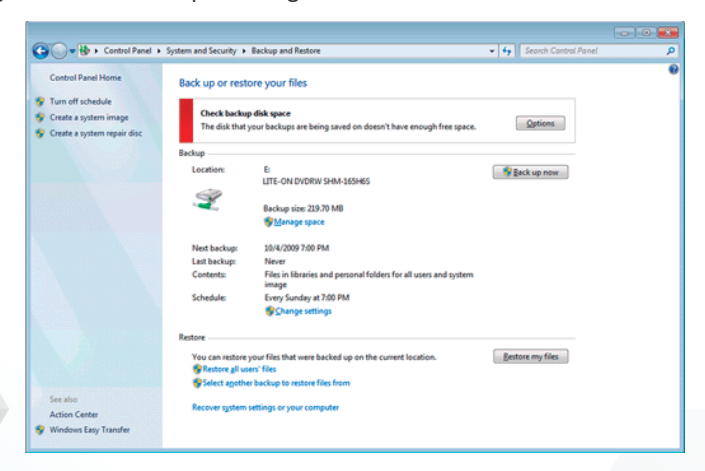

Copias de seguridad y restauración crea una copia de respaldo de las carpetas y de las bibliotecas donde desee.

#### **Crear carpetas y sub carpetas, para guardar tus producciones.**

Para crear una nueva carpeta existen diversas maneras así como para distintas aplicaciones, eso dependerá las necesidades. Una manera fácil es hacer clic, con el botón derecho de tu ratón en el escritorio , te aparecerá un recuadro como el de abajo, ahí selecciona «**Nuevo**» y seguidamente «**Carpeta**»

**IRFA®** 

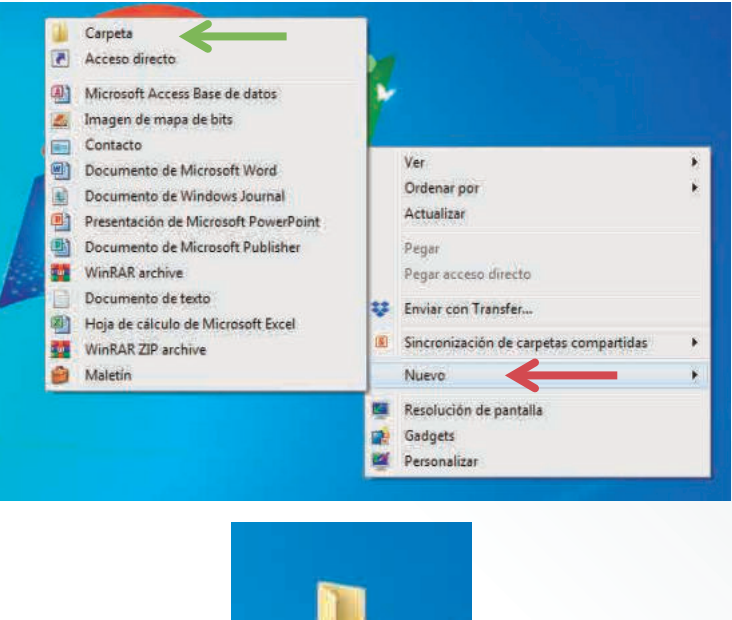

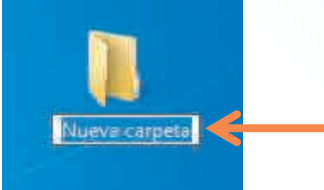

A esta nueva carpeta que creaste le puedes asignar el nombre que desees, por otro lado dentro de ésta carpeta puedes crear cualquier cantidad de carpetas.

TECNOLOGÍA GRÁFICA

### Educación Media Técnica (EMT)

Octavo Semestre - Tecnología Gráfica - Guía de Aprendizaje 8

#### **Comprimir y descomprimir archivos**

Los archivos comprimidos ocupan menos espacio de almacenamiento y se pueden transferir a otros equipos más rápidamente que los archivos sin comprimir. En Windows, se trabaja con las carpetas y archivos comprimidos de la misma manera que con los que están sin comprimir. Combina varios archivos en una sola carpeta comprimida para compartir más fácilmente un grupo de archivos.

Busca el archivo o carpeta que deseas comprimir.

Mantén presionado el archivo o carpeta (o haz clic en el archivo o carpeta con el botón derecho), selecciona o coloca el cursor en **Enviar a** y, a continuación, selecciona **Carpeta comprimida (en zip)**.

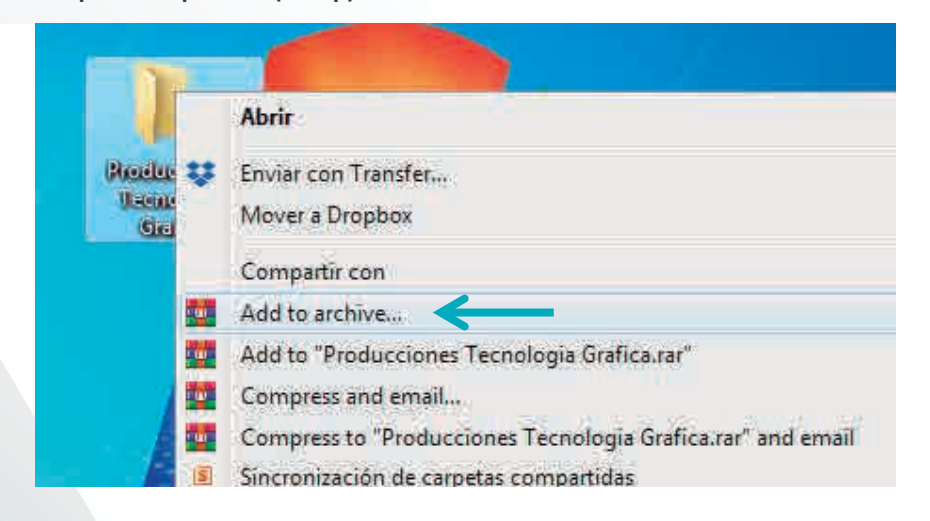

Se creará una nueva carpeta comprimida con el mismo nombre en la misma ubicación. Para cambiarla de nombre, mantén presionada la carpeta (o haz clic en ella con el botón derecho), selecciona **Cambiar nombre** y, a continuación, escribe el nuevo nombre.

Para descomprimir nuestro archivo comprimido hacemos clic con el botón derecho sobre el archivo y hacemos clic donde dice extraer aquí (extract here), te recomendamos que la descargues dentro de una carpeta.

**Te compar�mos algunos programas y aplicaciones para comprimir y descomprimir archivos, alguno de estos puedes descargarlos o simplemente los posees en tu PC**

- ï **7-Zip**
- ï **WinZip**
- ï **WinRar**
- ï **IZArc**
- ï **PeaZip**
- ï **HamsterZip Archiver**
- ï **7Zipper 2.0**
- ï **ZArchiver**
- ï **WinAce**
- ï **FreeCompressor**

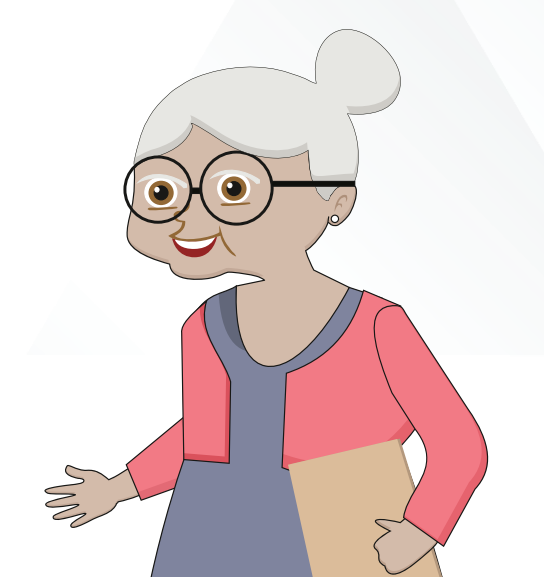

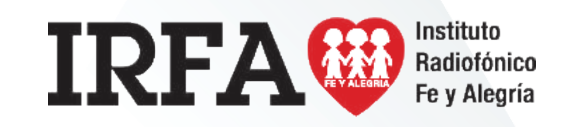